## SAP ABAP table /SAPSRM/C\_FLG\_2 {Values of Second Flag with Modifyable Default Values}

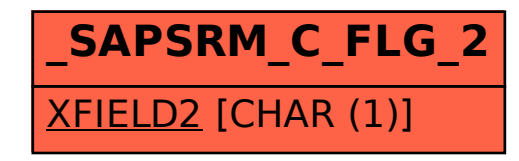